### **正则表达式**

q **当从一个文件或命令输出中抽取或过滤文本时,可以 使用正则表达式 ( rexp, regular expressions)**

q **正则表达式是由普通字符和特殊字符的集合**

q **系统自带的所有大的文本过滤工具在某种模式下都支 持正则表达式的使用,并且还包括一些扩展的元字符集**

q **正则表达式广泛使用在 grep、sed 命令和 awk 语言 中**

 $\overline{2}$ 

4

6

#### **元字符集举例**

q 使用句点 **" . "** 匹配单字符

l 匹配任意单个ASCII 字符,可以为字母或数字

**..XC..** 可以匹配 **deXC1t、23XCdf .w..w..w.** 可以匹配 **rwxrw-rw-**

q 在行首以 **" ^ "** 匹配字符串或字符序列

l 在一行的开始匹配字符或单词

**^d** 可以匹配 **drwxr-xr-x、drw-r--r— ^.01** 可以匹配 **0011cx4、c01sdf**

#### **元字符集举例**

q 使用 **" \ "** 屏蔽一个特殊字符的含义

■ 用来屏蔽一个元字符的特殊含义

**\\*\.pas\$** 匹配以 **\*.pas** 结尾的所有行

q 使用 **" [] "** 匹配一个字符范围或集合 **| 匹配 " [ ] "内的字符, 可以是单个字符, 或字符序** 列,可以使用 **-** 表示一个字符序列范围,如 [A-Za-z0-9]

**| 当 | 后面紧跟 ^ 符号时, 表示不匹配方括号里内容** 

**[Cc]omputer** 匹配 **Computer** 和 **computer [^a-zA-Z]** 匹配任一个非字母型字符

## **常用的正则表达式举例**

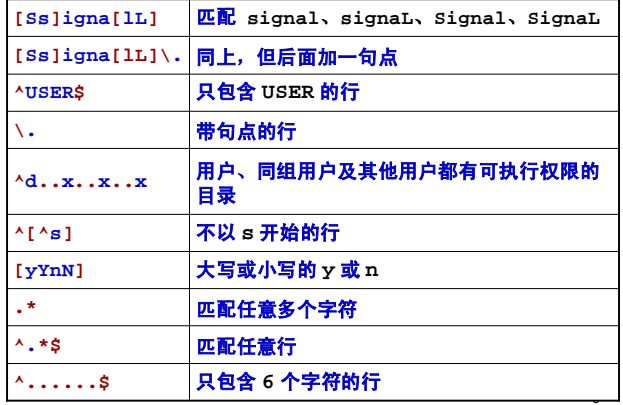

## **基本元字符集及其含义**

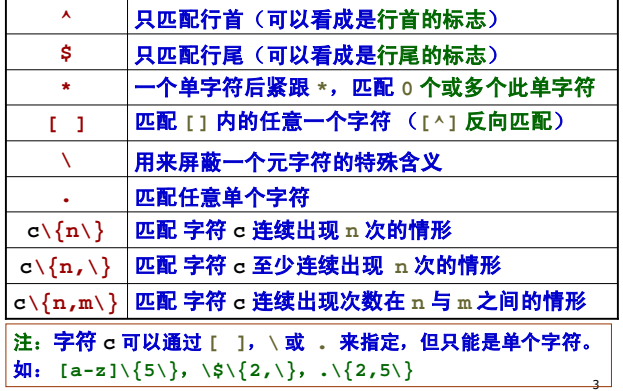

#### **元字符集举例**

q 在行尾以 **" \$ "** 匹配字符串

l 在行尾匹配字符串或字符,**\$** 符号放在匹配单词后面

**trouble\$** 匹配以单词 **trouble** 结尾的所有行 **^\$** 匹配所有空行

q 使用 **" \* "** 匹配单个字符或其重复序列

l 一个单字符后紧跟 **\***,表示匹配 **0 个或多个此字符**

**compu\*t** 可以匹配 **comput、compuuut 1013\*** 可以匹配 **1013、101333、101**

Ⅰ 注: 星号必须跟其前面的字符结合才有意义

## **元字符集举例**

q 使用 **" \{ \} "** 匹配模式出现的次数

l **c\{n\} :** 匹配 **字符 c** 连续出现 **n** 次的情形 l **c\{n,\} :** 匹配 **字符 c** 至少连续出现 **n** 次的情形

l **c\{n,m\} :** 匹配 **字符 c** 连续出现次数在 **n** 与 **m** 之间

**A\{2\}B** 只能匹配 **AAB A\{2,\}B** 可以匹配 **AAB 或 AAAAAB,**但不能匹配 **AB A\{2,4\}B** 匹配 **AAB、AAAB、AAAAB** 但不能匹配 **AB** 或 **AAAAAB** 等

l 实际上真正的格式是 **{n}**、**{n,}**、**{n,m}**,只 不过对 "**{**" 和 "**}**" 用了 Esacpe 字符 "**\**"

#### 7

9

5

# **常用的正则表达式举例**

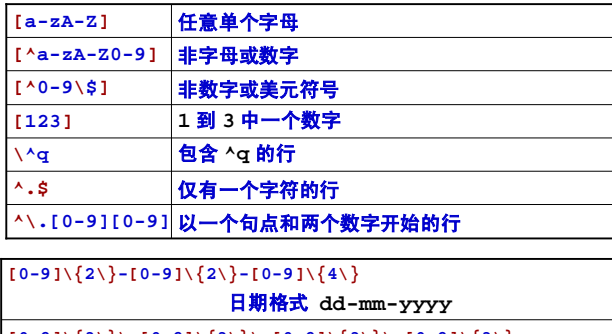

**[0-9]\{3\}\.[0-9]\{3\}\.[0-9]\{3\}\.[0-9]\{3\} 类 IP 地址格式 nnn.nnn.nnn.nnn**